# **Multi-line If statement**

## **Syntax**

**If** test **Then** statements **End Else** statements **End**

## **Parameters**

The multi-line If statement has the following parameters.

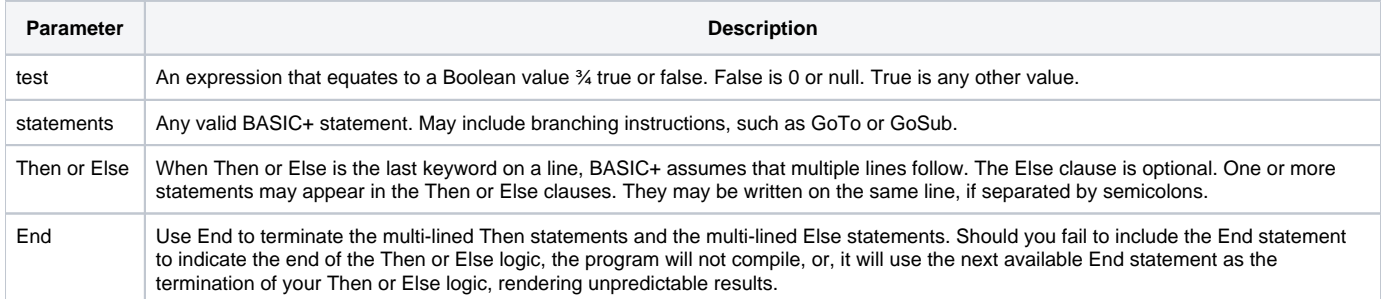

## Other Forms of Multi-line If statements

### **Syntax**

**If** test **Then** statements **End**

- OR -

**If** test **Then** statement **Else** statements **End**

- OR -

```
If test Then statements End Else statement
```
- OR -

**If** test **Else** statements **End**

### **Example**

```
*Using multiple-line If statements
/* If the value of INV_COUNT is more than 144, the program will transfer to subroutine GROSS. 
If the value of INV_COUNT is less than or equal to 144, 
the program transfers to subroutine NOTGROSS for reordering. */
If inv_count GT 144 Then
   GoSub GROSS
End Else
  GoSub NOTGROSS
End
```